Title stata.com

forecast list — List forecast commands composing current model

Description Quick start Menu Syntax Options Remarks and examples Reference Also see

# **Description**

forecast list produces a list of forecast commands that compose the current model.

## **Quick start**

```
List all forecast commands that compose the current model forecast list
```

Save a list of commands to replicate the current forecast model to myforecast.do forecast list, saving(myforecast)

```
Same as above, but save the commands as myforecast.txt forecast list, saving(myforecast.txt)
```

## Menu

```
Statistics > Time series > Forecasting
```

# **Syntax**

```
forecast list [, options]

options
Description

saving(filename[, replace]) save list of commands to file
notrim do not remove extraneous white space
```

# **Options**

saving (filename , replace) requests that forecast list write the list of commands to disk with filename. If no extension is specified, .do is assumed. If filename already exists, an error is issued unless you specify replace, in which case the file is overwritten.

notrim requests that forecast list not remove any extraneous spaces and that commands be shown exactly as they were originally entered. By default, superfluous white space is removed.

4

For an overview of the forecast commands, see [TS] **forecast**. This manual entry assumes you have already read that manual entry. **forecast list** produces a list of all the **forecast** commands you would need to enter to re-create the forecast model currently in memory. Unlike using a command log, **forecast list** only shows the **forecast-related** commands but not any estimation command or other commands you may have issued. If you specify saving(*filename*), **forecast list** saves the list as *filename*.do, which you can then edit using the Do-file Editor.

forecast creates models by accumulating estimation results, identities, and other features that you add to the model by using various forecast subcommands. Once you add a feature to a model, it remains a part of the model until you clear the entire model from memory. forecast list provides a list of all the forecast commands you would need to rebuild the current model.

When building all but the smallest forecast models, you will typically write a do-file to load your dataset, perhaps call some estimation commands, and issue a sequence of forecast commands to build and solve your forecast model. There are times, though, when you will type a forecast command interactively and then later want to undo the command or else wish you had not typed the command in the first place. forecast list provides the solution.

Suppose you use forecast adjust to perform some policy simulations and then decide you want to remove those adjustments from the model. forecast list makes this easy to do. You simply call forecast list with the saving() option to produce a do-file that contains all the forecast commands issued since the model was created. Then you can edit the do-file to remove the forecast adjust command, type forecast clear, and run the do-file.

#### Example 1: Klein's model

In example 1 of [TS] **forecast**, we obtained forecasts from Klein's (1950) macroeconomic model. If we type forecast list after typing all the commands in that example, we obtain

```
. forecast list forecast create kleinmodel forecast estimates klein forecast identity y = c + i + g forecast identity p = y - t - wp forecast identity k = L.k + i forecast identity w = wg + wp forecast exogenous wg forecast exogenous g forecast exogenous t forecast exogenous t
```

The forecast solve command is not included in output produced by forecast list because solving the model does not add any features to the model.

#### □ Technical note

To prevent you from accidentally destroying the model in memory, forecast list does not add the replace option to forecast create even if you specified replace when you originally called forecast create.

## Reference

Klein, L. R. 1950. Economic Fluctuations in the United States 1921-1941. New York: Wiley.

#### Also see

[TS] **forecast** — Econometric model forecasting

Stata, Stata Press, and Mata are registered trademarks of StataCorp LLC. Stata and Stata Press are registered trademarks with the World Intellectual Property Organization of the United Nations. StataNow and NetCourseNow are trademarks of StataCorp LLC. Other brand and product names are registered trademarks or trademarks of their respective companies. Copyright (c) 1985-2023 StataCorp LLC, College Station, TX, USA. All rights reserved.

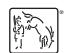

For suggested citations, see the FAQ on citing Stata documentation.